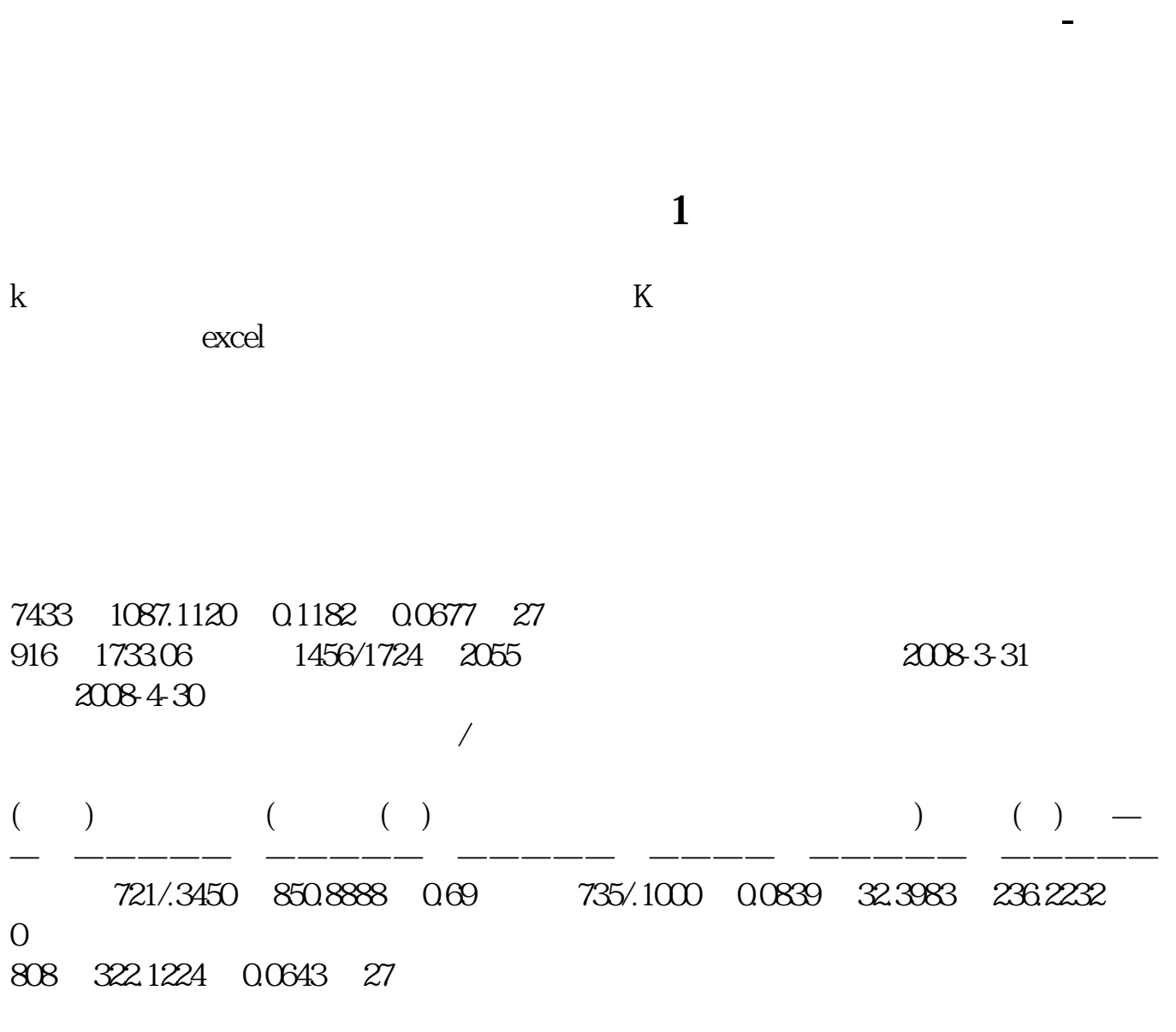

**三、大智慧怎么看股票的历史记录?**

K  $\qquad$   $\qquad$   $\q$ 

 $1$  F10

 $2<sub>l</sub>$ 

**七、请问如何查询最近或者当天有哪些股复牌?**

2022 2 ST " " &nbsp

**股识吧 gupiaozhishiba.com**

 $\begin{array}{cc} \text{`` 2022} & \text{''} \end{array}$ 

A Resources  $\sim$ 

国泰君安证券——百度知道企业平台乐意为您服务!如仍有疑问,欢迎向国泰君安

 $K$  and  $K$ 

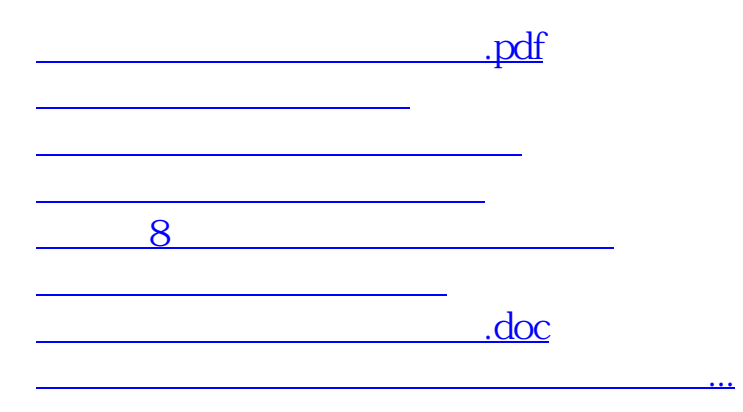

<https://www.gupiaozhishiba.com/read/22400538.html>